# **Foreman - Bug #12284**

# **host group parameter overrides reformatting YAML values to strings**

10/23/2015 09:53 AM - Kerguillec Paul

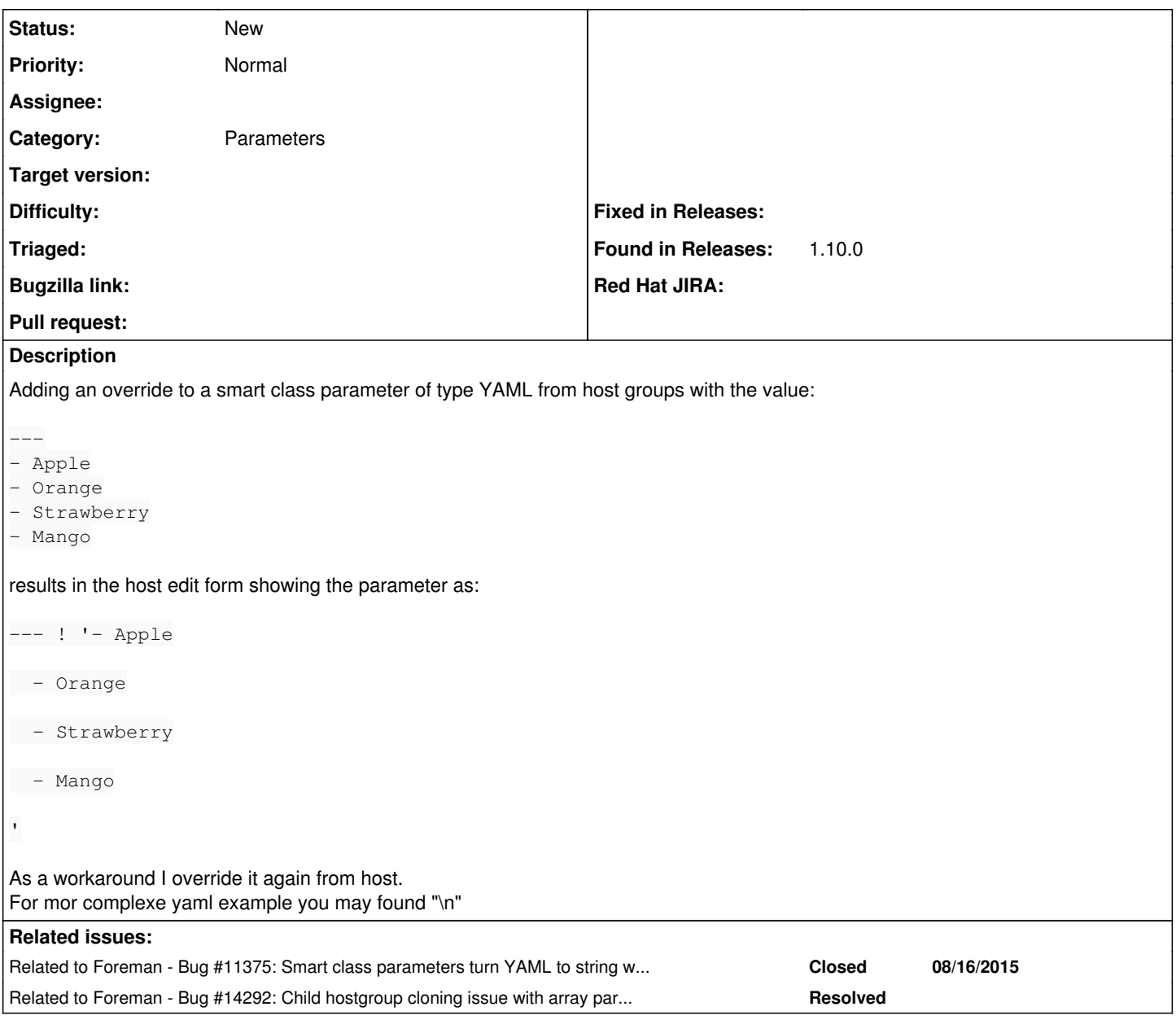

### **History**

### **#1 - 10/23/2015 09:54 AM - Dominic Cleal**

*- Related to Bug #11375: Smart class parameters turn YAML to string when using a multi line yaml added*

## **#2 - 10/23/2015 09:55 AM - Dominic Cleal**

- *Description updated*
- *Category set to Parameters*

# **#3 - 10/30/2015 07:00 AM - Dominic Cleal**

*- Assignee deleted (Dominic Cleal)*

It's a related but definitely different to  $\frac{\#11375}{4}$  it seems.

The UI (app/views/puppetclasses/ class parameters.html.erb and host key with diagnostic helper) attempts to reverse LookupValue#value - which it expects to return a hash or array for a YAML parameter - in order to display it in the textbox. It does this essentially by calling LookupKey#value\_before\_type\_cast(LookupValue's value) in the helper.

However it retrieves the list of LookupValues applicable to the host by calling Classification::ClassParam (via the value\_hash\_cache helper). In Classification::Base#update\_generic\_matcher, it calls LookupKey#value\_before\_type\_cast so the value is actually the YAML string rather than the hash/array.

When this string is passed back, as above, it calls value before type cast but with the YAML string, causing a second level of YAML in the textbox instead of the original one level.

Changing the behaviour of update\_generic\_matcher to get .value means further changes in the classification to ensure the ENC output still works (it attempts to type cast it again I think).

# **#4 - 10/30/2015 09:18 PM - Hector Elenes**

- *File after-submit.png added*
- *File before-submit.png added*

I'm seeing this issue in 1.9.2. Attached screenshots. The current workaround is making the parameter overrides in the Puppet Class > Smart Class Parameter page.

#### **#5 - 11/02/2015 02:55 AM - Dominic Cleal**

Hector, your issue is  $\#11375$  (due for 1.9.3 tomorrow) as it's just editing/saving of overrides. This bug is specifically about overriding of a value inherited from a host group.

### **#6 - 11/02/2015 09:05 AM - Hector Elenes**

Dominic Cleal wrote:

Hector, your issue is [#11375](https://projects.theforeman.org/issues/11375) (due for 1.9.3 tomorrow) as it's just editing/saving of overrides. This bug is specifically about overriding of a value inherited from a host group.

Thank you Dominic!

### **#7 - 12/23/2015 07:01 AM - Kerguillec Paul**

Hi Dominic, it's not fixed in RC3 release ?

I have also noticed the related (same ?) issue from "Default Behavior" by editing smart class parameters inside edit parameter class subsection.

#### **#8 - 12/23/2015 07:24 AM - Dominic Cleal**

Kerguillec Paul wrote:

**Files**

Hi Dominic, it's not fixed in RC3 release ?

No, the issue is marked "New" so is unfixed.

### **#9 - 03/21/2016 08:07 AM - Dominic Cleal**

*- Related to Bug #14292: Child hostgroup cloning issue with array parameters added*

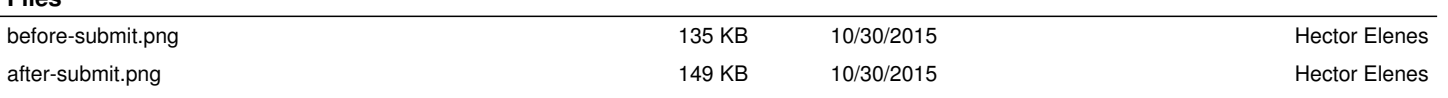